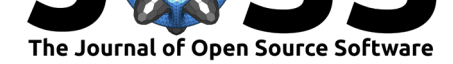

# imodels: a python package for fitting interpretable models

### **Chandan Singh**∗1 **, Keyan Nasseri**†1 **, Yan Shuo Tan**<sup>2</sup> **, Tiffany Tang**<sup>2</sup> **, and Bin Yu**1, 2

**1** EECS Department, University of California, Berkeley **2** Statistics Department, University of California, Berkeley

### **Summary**

imodels is a Python package for concise, transparent, and accurate predictive modeling. It provides users a simple interface for fitting and using state-of-the-art interpretable models, all compatible with scikit-learn (Pedregosa et al., 2011). These models can often replace black-box models while improving interpretability and computational efficiency, all without sacrificing predictive accuracy. In addition, the package provides a framework for developing custom tools and rule-based models for interpretability.

## **Statement of need**

Recent advancements in machine learning have led to increasingly complex predictive models, often at the cost of interpretability. There is often a need for models which are inherently interpretable (Murdoch et al., 2019; Rudin, 2019), particularly in high-stakes applications such as medicine, biology, and political science. In these cases, interpretability can ensure that models behave reasonably, identify when models will make errors, and make the models more trusted by domain experts. Moreover, interpretable models tend to be much more computational[ly efficient then larger](#page-1-0) b[lack-box mod](#page-2-0)els.

Despite the development of many methods for fitting interpretable models (Molnar, 2020), implementations for such models are often difficult to find, use, and compare to one another. imodels aims to fill this gap by providing a simple unified interface and implementation for many state-of-the-art interpretable modeling techniques.

## **Features**

Interpretable models can take various forms. Figure 1 shows four possible forms a model in the imodels package can take. Each form constrains the final model in order to make it interpretable, but there are different methods for fitting the model which differ in their biases and computational costs. The imodels package contains implementations of various such methods and also useful functions for recombi[ning and](#page-1-1) extending them.

Rule sets consist of a set of rules which each act independently. There are different strategies for deriving a rule set, such as Skope-rules (Skope Collaboration, 2021) or Rulefit (Friedman

#### Singh et al., (2021). imodels: a pyt[hon package for fitt](#page-1-2)ing interpretable models. *Journal of Open Source Software*, 6(61), 3192. https: 1//doi.org/10.21105/joss.03192

### **DOI:** 10.21105/joss.03192

### **Software**

- Review &
- [Repository](https://doi.org/10.21105/joss.03192) &
- Archive

**Editor:** [Vissarion](https://github.com/csinva/imodels) Fisikopoulos **Revie[wers:](https://doi.org/10.5281/zenodo.4026886)**

- @jungtaekkim
- @[yxoos](https://vissarion.github.io )

**Submitted:** 17 February 2021 **Published:** [04 May](https://github.com/jungtaekkim) 2021

#### **Licen[se](https://github.com/yxoos)**

Authors of papers retain copyright and release the work under a Creative Commons Attribution 4.0 International License (CC BY 4.0).

<sup>∗</sup>Equal contribution

<sup>†</sup>Equal contribution

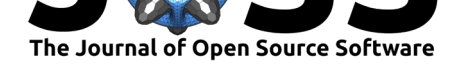

et al., 2008). Rule lists are composed of a set of rules which act in sequence, and include models such as Bayesian rule lists (Letham et al., 2015) or the oneR algorithm (Holte, 1993). Rule trees are similar to rule lists, but allow branching after rules. This includes models such as CART decision trees (Breiman et al., 1984). Algebraic models take a final form of simple algebraic expressions, such as supersparse linear integer models (Ustun & Rudin, 2016).

<span id="page-1-1"></span>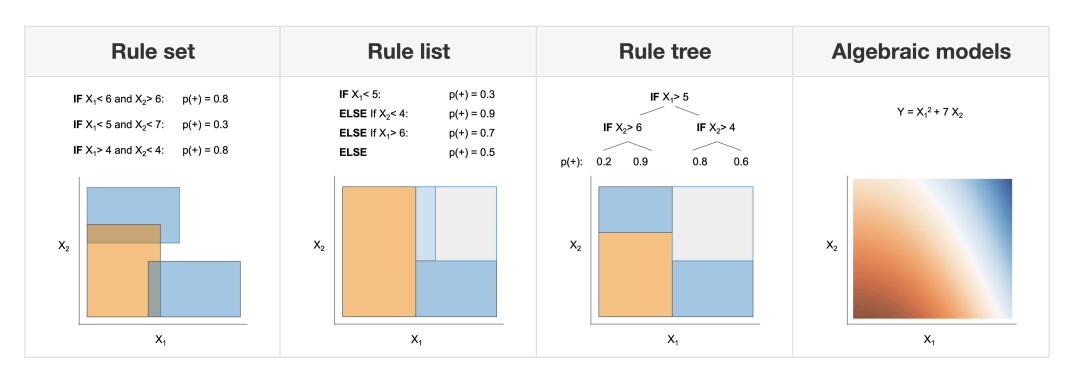

**Figure 1:** Examples of different supported model forms. The bottom of each box shows predictions of the corresponding model as a function of  $X_1$  and  $X_2$ .

## **Acknowledgements**

The code here heavily derives from the wonderful work of previous projects. In particular, we build upon the following repos and users: sklearn-expertsys - by Tamas Madl and Benedict based on original code by Ben Letham. We also based many rule-based models on skope-rules by the skope-rules team (including Nicolas Goix, Florian Gardin, Jean-Matthieu Schertzer, Bibi Ndiaye, and Ronan Gautier). We also build upon the rulefit repository by Christoph Molnar.

## **Ref[erences](https://github.com/scikit-learn-contrib/skope-rules/blob/master/AUTHORS.rst)**

- Breiman, L., Friedman, J., Stone, C. J., & Olshen, R. A. (1984). *Classification and regression trees*. CRC press. https://www.routledge.com/Classification-and-Regression-Trees/ Breiman-Friedman-Stone-Olshen/p/book/9780412048418
- Friedman, J. H., Popescu, B. E., & others. (2008). Predictive learning via rule ensembles. *Annals of Applied Statistics*, *2*(3), 916–954. [https://doi.org/10.1214/07-aoas148](https://www.routledge.com/Classification-and-Regression-Trees/Breiman-Friedman-Stone-Olshen/p/book/9780412048418)
- Hol[te, R. C. \(1993\). Very simple classification rules perform](https://www.routledge.com/Classification-and-Regression-Trees/Breiman-Friedman-Stone-Olshen/p/book/9780412048418) well on most commonly used datasets. *Machine Learning*, *11*(1), 63–90. https://doi.org/10.1023/A:1022631118932
- <span id="page-1-2"></span>Letham, B., Rudin, C., McCormick, T. H., Ma[digan, D., & others. \(2015\). Interp](https://doi.org/10.1214/07-aoas148)retable classifiers using rules and bayesian analysis: Building a better stroke prediction model. *Annals of Applied Statistics*, *9*(3), 1350–1371. [https://doi.org/10.1214/15-aoas848](https://doi.org/10.1023/A:1022631118932)
- Molnar, C. (2020). *Interpretable machine learning: A guide for making black box models explainable*. Lulu. com. https://christophm.github.io/interpretable-ml-book/
- Murdoch, W. J., Singh, C., Kumbier, K., Abbas[i-Asl, R., & Yu, B. \(2019\). Definit](https://doi.org/10.1214/15-aoas848)ions, methods, and applications in interpretable machine learning. *Proceedings of the National Academy of Sciences*, *116*(44), 22071–22080. [https://doi.org/10.1073/pnas.1](https://christophm.github.io/interpretable-ml-book/)900654116
- <span id="page-1-0"></span>Pedregosa, F., Varoquaux, G. ë. l., Gramfort, A., Michel, V., Thirion, B., Grisel, O., Blondel, M., Prettenhofer, P., Weiss, R., Dubourg, V., & others. (2011). Scikit-learn: Machine

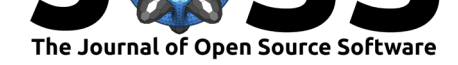

learning in python. *The Journal of Machine Learning Research*, *12*, 2825–2830. http: //jmlr.org/papers/v12/pedregosa11a.html

- Rudin, C. (2019). Stop explaining black box machine learning models for high stakes decisions and use interpretable models instead. *Nature Machine Intelligence*, *1*(5), 206–215. [https:](http://jmlr.org/papers/v12/pedregosa11a.html) [//doi.org/10.1038/s42256-019-0048-x](http://jmlr.org/papers/v12/pedregosa11a.html)
- Skope Collaboration. (2021). Skope-rules. In *GitHub repository*. GitHub. https://github. com/scikit-learn-contrib/skope-rules
- <span id="page-2-0"></span>Ust[un, B., & Rudin, C. \(2016\). Super](https://doi.org/10.1038/s42256-019-0048-x)sparse linear integer models for optimized [med](https://doi.org/10.1038/s42256-019-0048-x)ical scoring systems. *Machine Learning*, *102*(3), 349–391. https://d[oi.org/10.1007/](https://github.com/scikit-learn-contrib/skope-rules) [s10994-015-5528-6](https://github.com/scikit-learn-contrib/skope-rules)

Singh et al., (2021). imodels: a python package for fitting interpretable models. *Journal of Open Source Software*, 6(61), 3192. https: 3//doi.org/10.21105/joss.03192